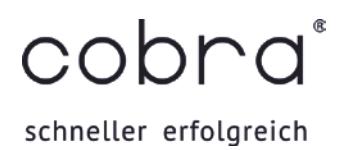

# Online-Training Ansichtengestaltung Teil 1: Ansichten konfigurieren mit dem Ansichten Editor

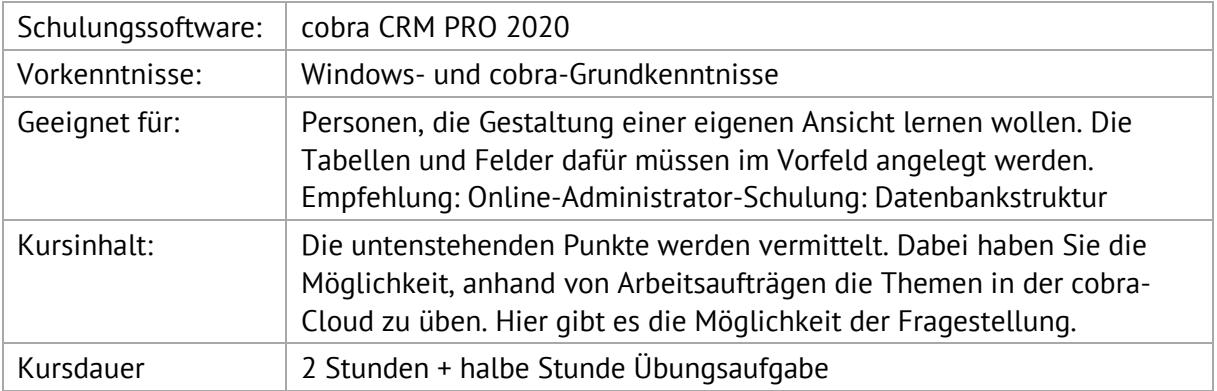

## 1. Überblick

- $\Box$  Ansicht neu anlegen und bearbeiten
- □ Flächen und ihre Ebenen

## 2. Werkzeugleiste und ihre Komponenten mit deren Eigenschaften

- □ Kategorie "Komponenten"
- □ Kategorie "Adressen"
- □ Kategorie "Kontakte" und "Zusatzdaten"
- $\Box$  Kategorie "Systembausteine / Benutzerbausteine"
- □ Kategorie "Zusatzmodule"

### 3. Menü- und Symbolleiste

- □ Assistenten
- **Q** Navigation

### 4. Tabellen

- Adresstabelle
- $\Box$  Zusatztabellen

Kurzfristige Anpassung der Themenreihenfolge oder Themenzusammenstellung ist möglich

**\_\_\_\_\_\_\_\_\_\_\_\_\_\_\_\_\_\_\_\_\_\_\_\_\_\_\_\_\_\_\_\_\_\_\_\_\_\_\_\_\_\_\_\_\_\_\_\_\_\_\_\_\_\_\_\_\_\_\_\_\_\_\_\_\_\_\_\_\_\_\_\_\_\_\_\_\_\_\_\_\_\_\_\_\_\_\_\_\_\_\_\_\_\_\_\_\_\_\_\_\_**